#### MUNI FACULTY OF INFORMATICS

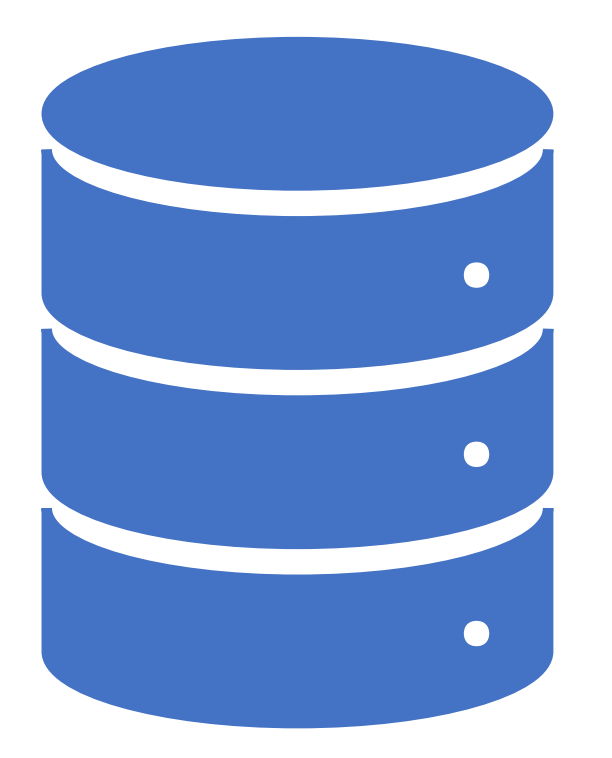

Big Data Analytics PA220: Database systems for data analytics

#### Contents

- properties of current data
- architecture of data processing and analytics systems
- challenges in Big Data processing
- distributed data warehouse

# Motivation

- Data production
	- Information systems
	- Monitoring services
	- Sensors, GPS tracking
	- Social networks
- Data processing
	- Storage & archiving
	- Summarization
	- Reporting
	- Visualization
	- Insights
	- Predictions

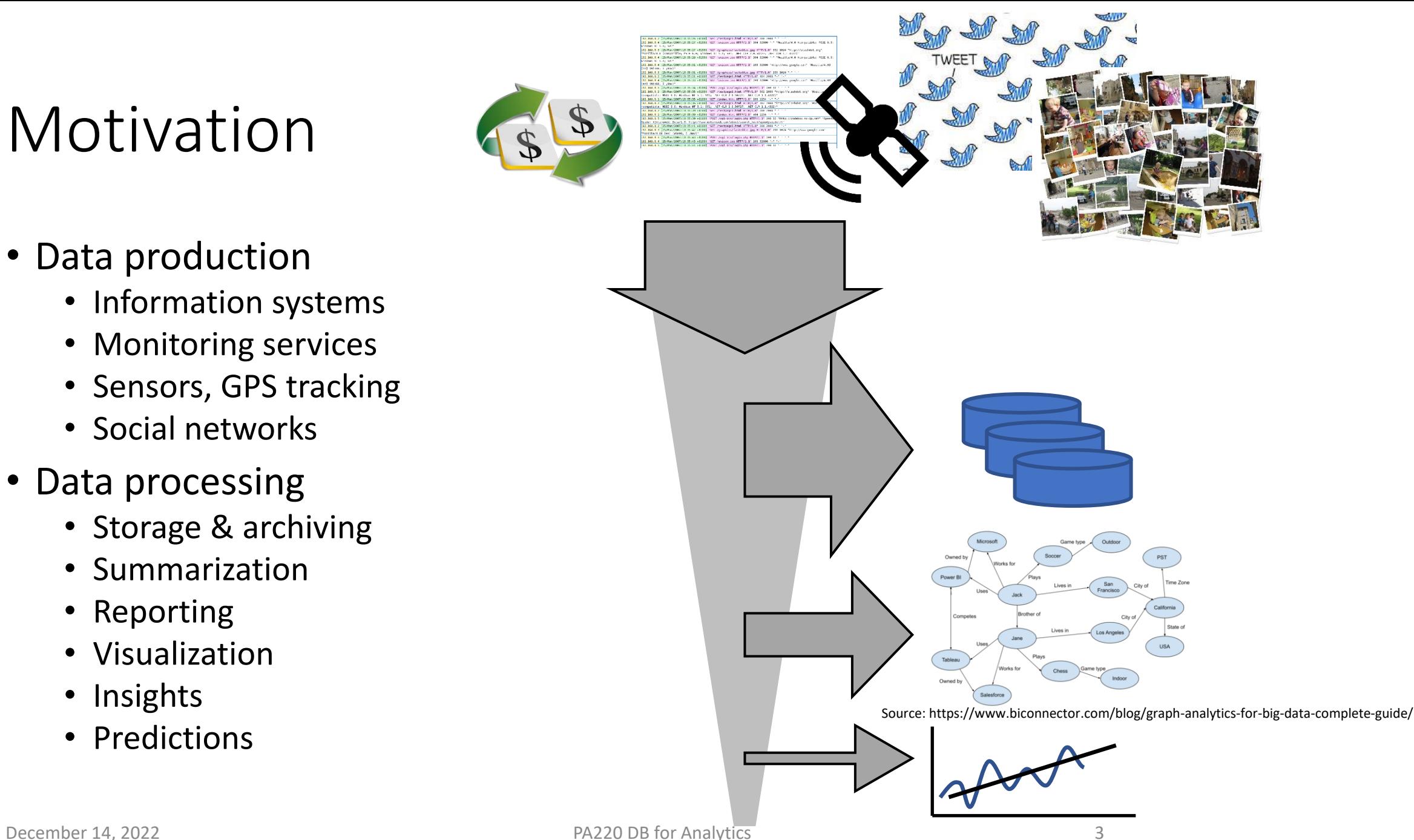

# Data Production

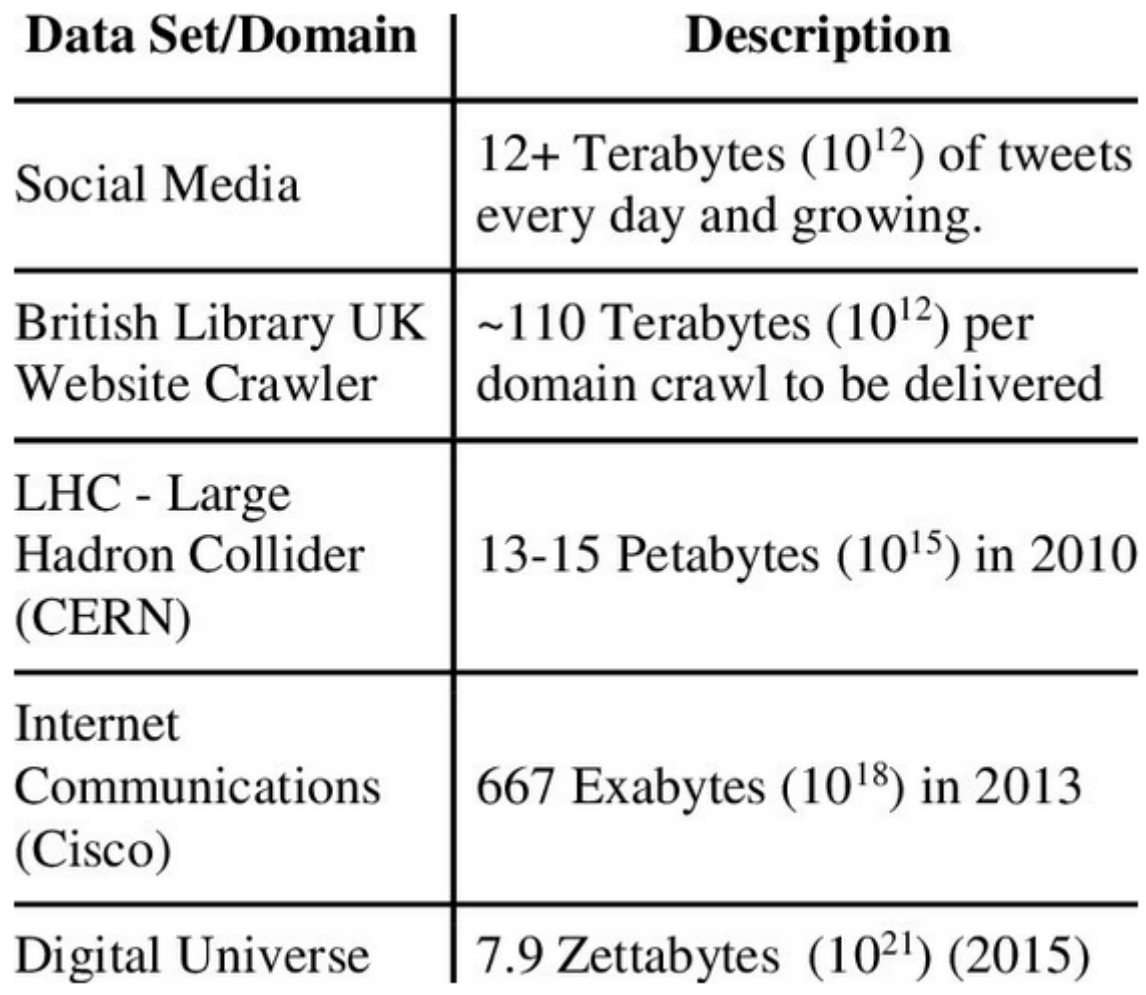

Source:

S. Kaisler, F. Armour, J. A. Espinosa, and W. Money, "Big Data: Issues and Challenges Moving Forward," 46th Hawaii Int. Conf. Syst. Sci., pp. 995–1004, 2013.

# Nature of Current Data and Processing

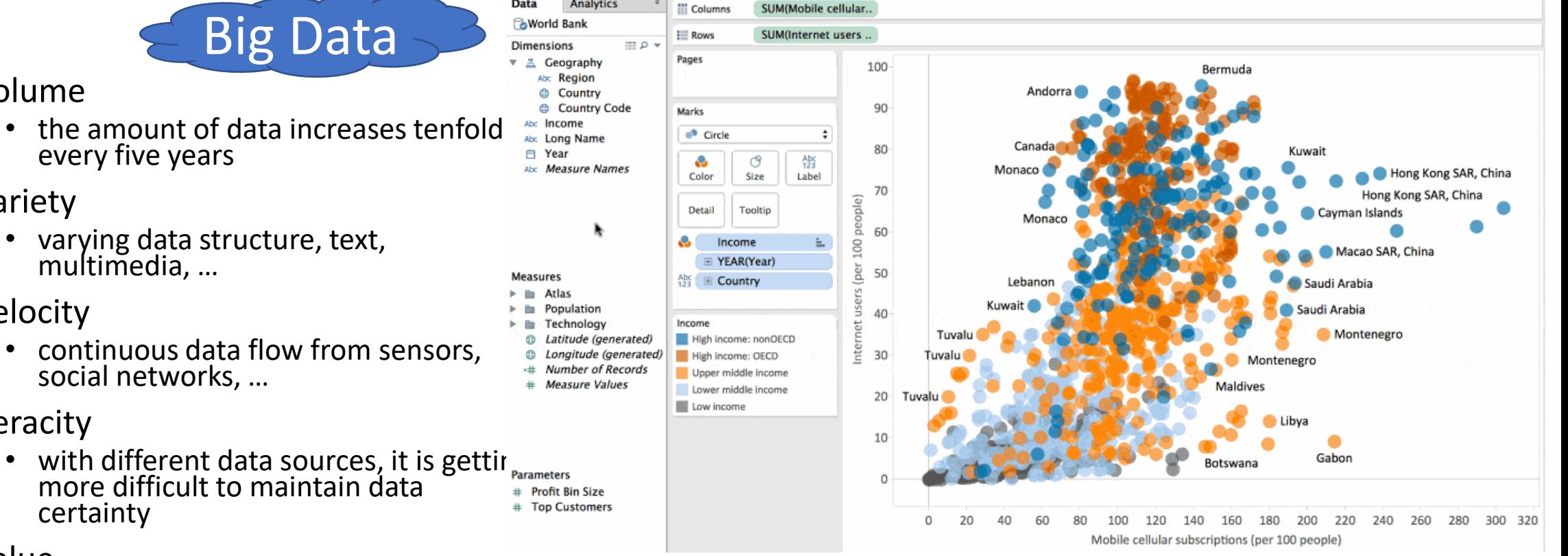

- Volume
	-
- Variety
	-
- Velocity
	-
- Veracity
	-
- Value
	- ability to transform data into business
- Real-time processing

Source: tableau.com

# Data Processed in Real-time Inday In Within three years In/A

• TDWI report, Q4 2014

• 105 companies over 500 emp.

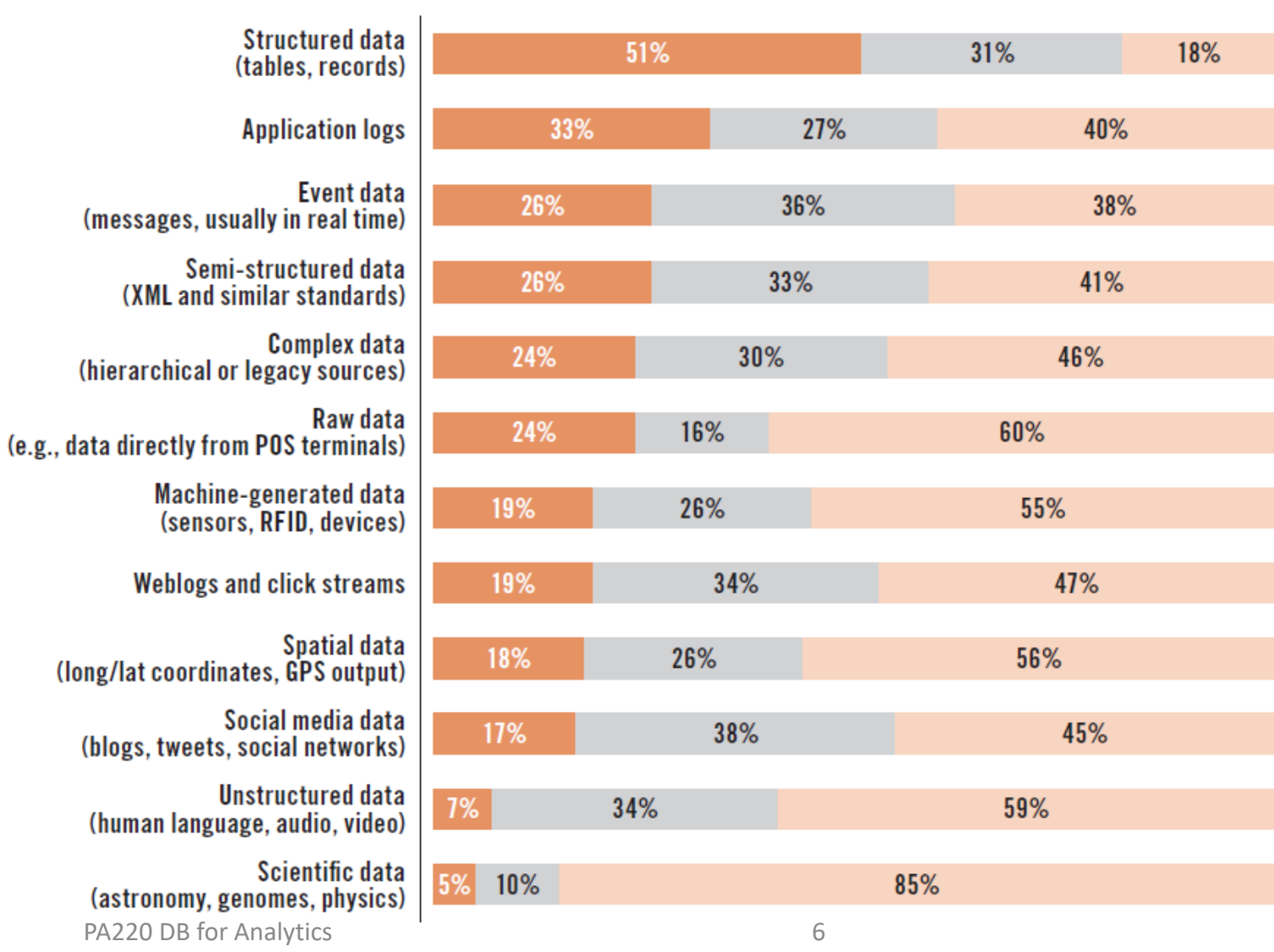

# Necessities for Big Data Analytics

- infrastructure for big data
	- processing
		- batch
		- iterative
		- stream (real-time)
	- storage
		- key-value stores
		- column stores
- algorithms for big data
	- data integration
	- data reporting
	- analytic functions
	- machine learning

# Computational & Storage Opportunities

- horizontal scaling instead of vertical scaling
- new platforms
	- HDFS & MapReduce (e.g., Hadoop)
	- distributed stream processing (e.g., Storm)
	- column storage (e.g., Vertica)
	- NoSQL platforms (e.g., HBase)
	- in-memory DBMSs (e.g., VoltDB)

# Hadoop Platform

- SW library for distributed processing of large data sets
	- across clusters of computers
- high-availability achieved on application layer by replication
	- tasks run / data stored on unreliable HW
- HDFS distributed high-throughput file system
	- designed for mostly immutable files
	- concurrent write not supported
	- cooperation with MapReduce data & computation locality
- MapReduce programming model for large scale data processing
	- Map() filtering and sorting, outputs "key, value" pairs
	- Reduce() summarizing Map() results by their keys

 $Map(k1,v1) \rightarrow list(k2,v2)$ Reduce(k2, list (v2))  $\rightarrow$  list(k3,v3)

#### HDFS

- Files are divided into blocks (chunks), typically 64 MB
	- The chunks are replicated at three different machines
		- ...in an "intelligent" fashion, e.g., never all on the same computer rack
	- The block size and replication factor are tunable per file.
- One machine is a name node (master)
- The others are data nodes (chunk servers)
	- The master keeps track of all file metadata
		- mappings from files to chunks and locations of the chunks on data nodes
	- To find a file chunk, the client queries the master, and then it contacts the relevant data nodes.
	- The master's metadata files are also replicated.
- Files in HDFS are write-once (except for appends and truncates)
	- and have strictly one writer at any time.

#### HDFS Architecture

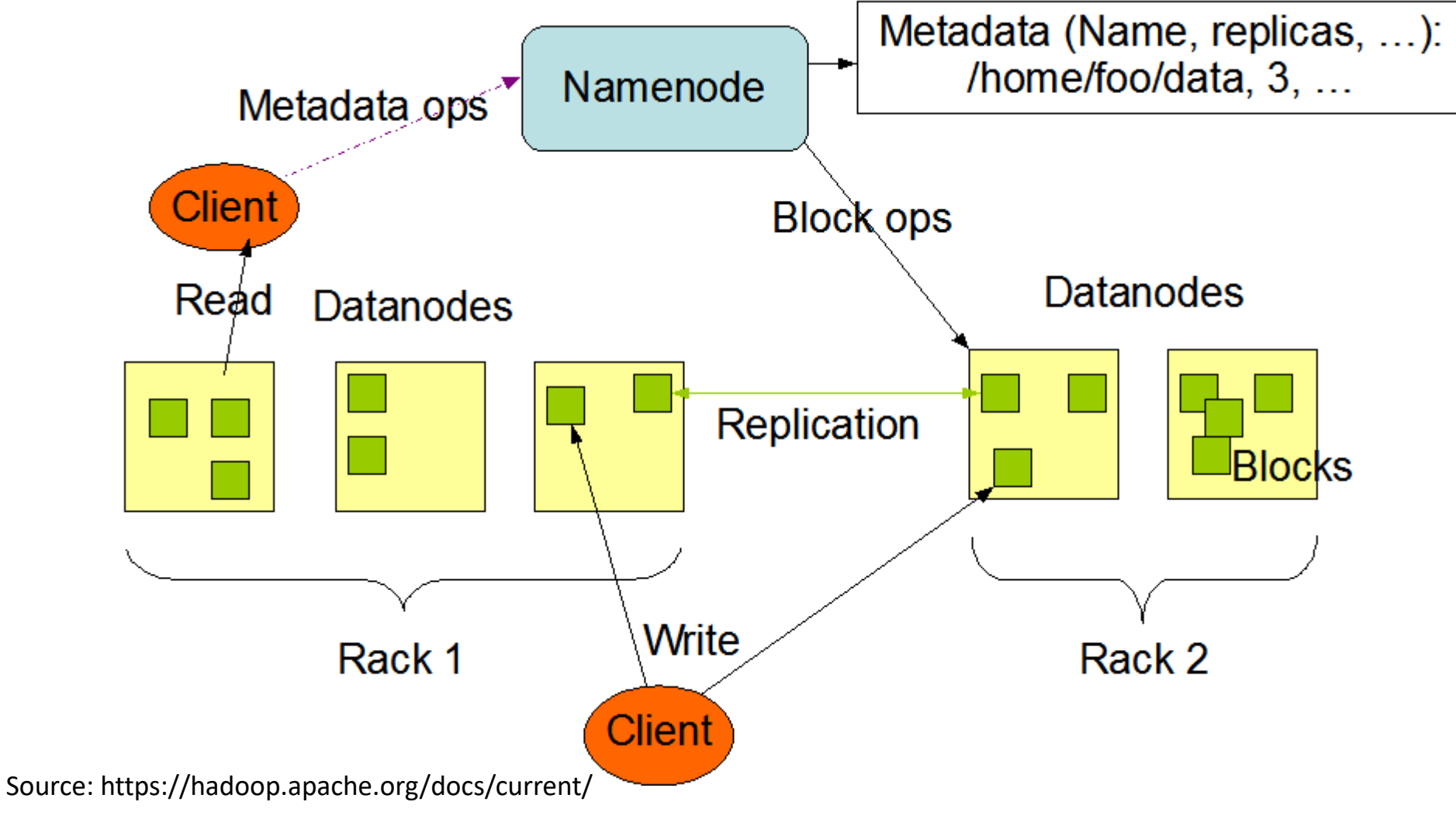

# Distributed Computation Platforms

- batch processing -> MapReduce, Spark, ...
- stream processing -> Storm, Spark Streaming, …
- MapReduce
	- a programming model for distributed data processing
	- cooperates with a distributed file system
	- A distributed computational task has three phases:
		- The map phase: data transformation
		- The grouping phase done automatically by the MapReduce Framework
		- The reduce phase: data aggregation
	- The user defines only map & reduce functions.

#### MapReduce – Map Function

- Map function simplifies the problem in this way:
	- Input: a single data item (e.g., line of text) from a data file
	- Output: zero or more (key, value) pairs
- The keys are not typical "primary keys":
	- They do not have to be unique
	- A map task can produce several key-value pairs with the same key (even from a single input)
- Map phase applies the map function to all items

### MapReduce – Map Function

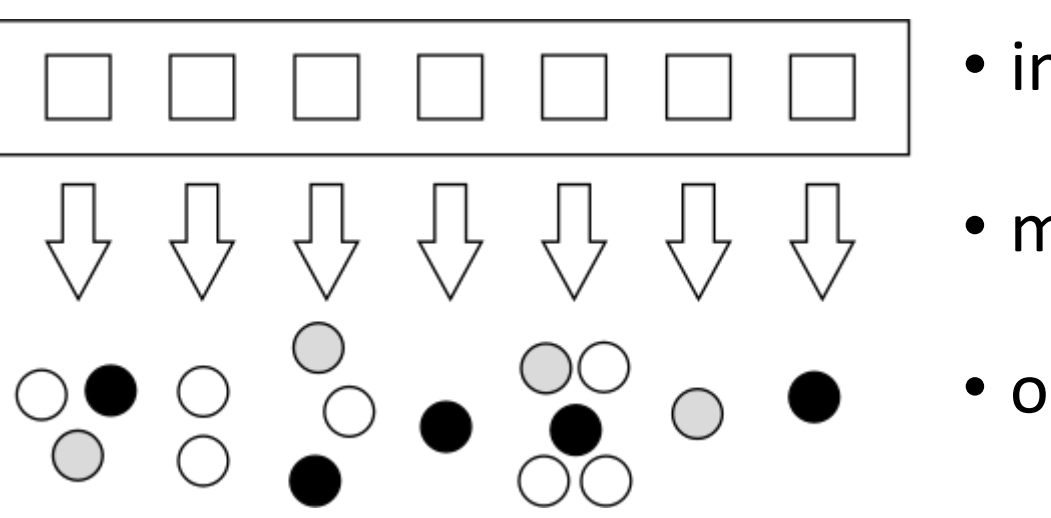

- input data
- map function
- output data (color indicates the key value)

# MapReduce – Grouping Phase

- Grouping (Shuffling): The key-value outputs from the map phase are grouped by key
	- Values sharing the same key are sent to the same reducer
	- These values are consolidated into a single list (key, list)
		- This is convenient for the reduce function
- This phase is realized by the MapReduce framework

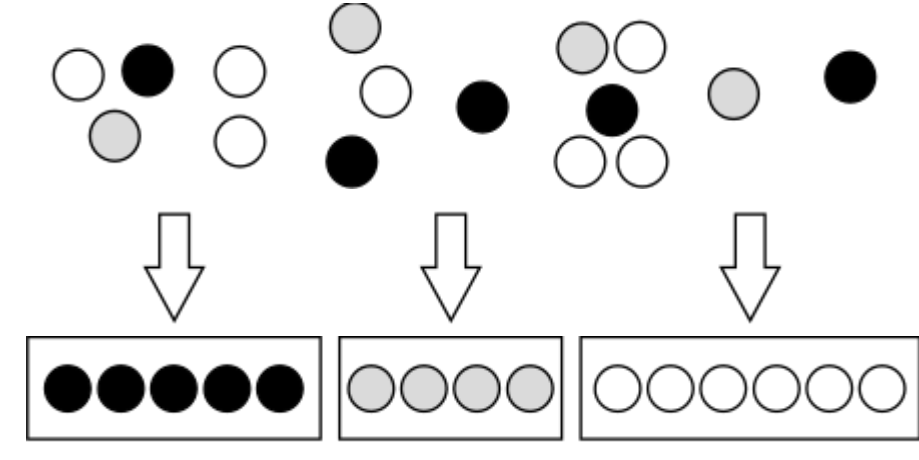

- intermediate output (color indicates the key value)
- grouping  $phase$  shuffle function

### MapReduce – Reduce Function

- Reduce: combine the values for each key
	- to achieve the final result(s) of the computational task
	- Input: (key, value-list)
		- value-list contains all values generated for given key in the Map phase
	- Output: (key, value-list)
		- zero or more output records

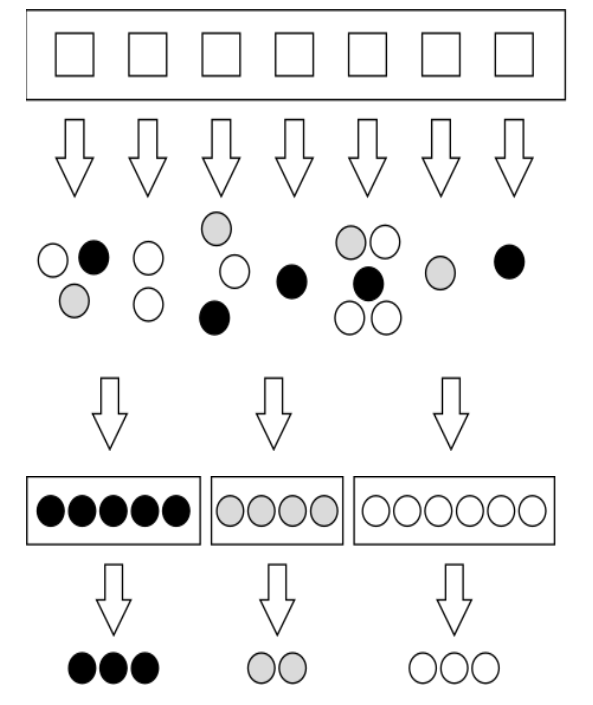

- input file
- map function
- output data (color indicates the key value) • shuffle function
- reduce function
- output records

# MapReduce Example: Word Count

#### • Task: Calculate word frequency in a set of documents

```
map(String key, Text value):
  // key: document name (ignored)
  // value: content of document (words)
foreach word w in value:
    emitIntermediate(w, 1);
```

```
reduce(String key, Iterator values):
 // key: a word
  // values: a list of counts
int result = 0;
foreach v in values:
    result += v;emit(key, result);
```
#### MapReduce Example: Word Count

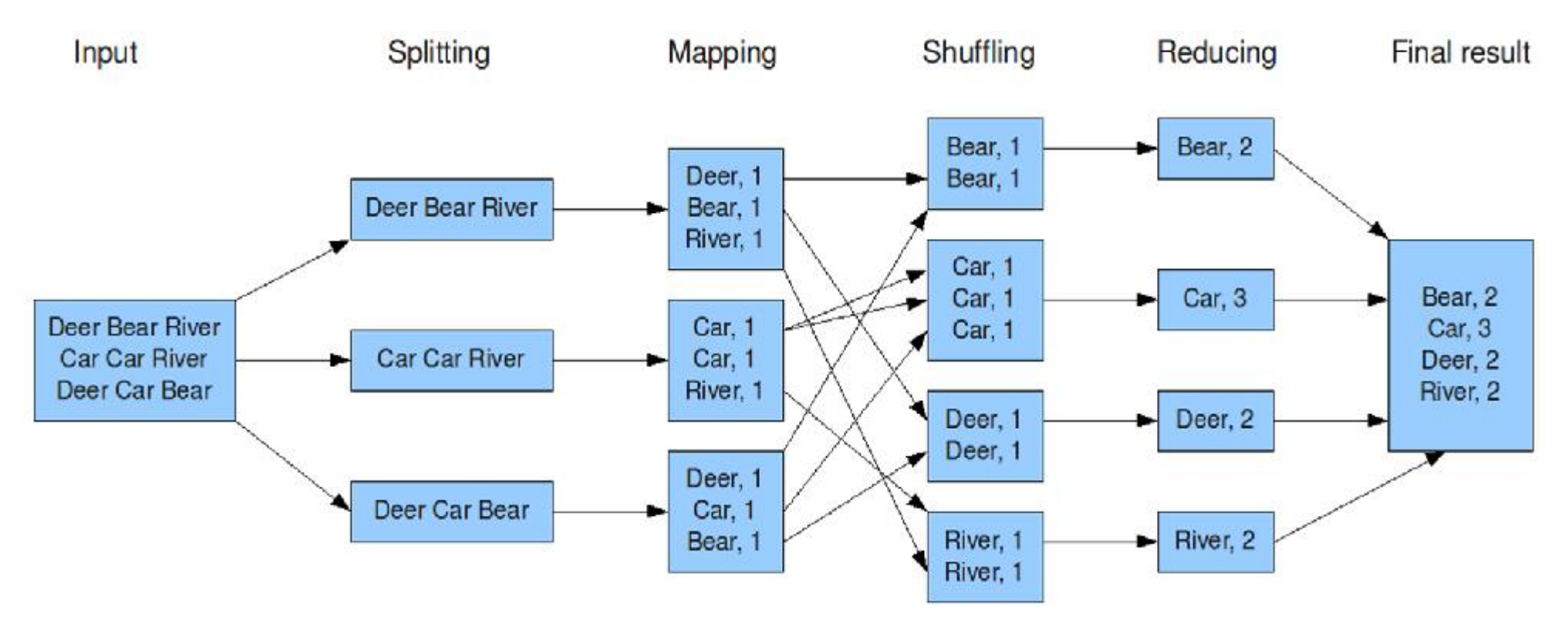

Source: http://www.cs.uml.edu/~jlu1/doc/source/report/MapReduce.html

# Distributed Computation Platforms

- batch processing -> MapReduce, Spark, ...
- stream processing -> Storm, Spark Streaming, …
- Storm
	- real-time computation system, scalable, fault-tolerant
	- algorithm as a directed acyclic graph
		- edges = streams of data tuples
		- spouts = data source
		- bolts = processing node
	- data model = a tuple of named fields
	- mapping to physical workers

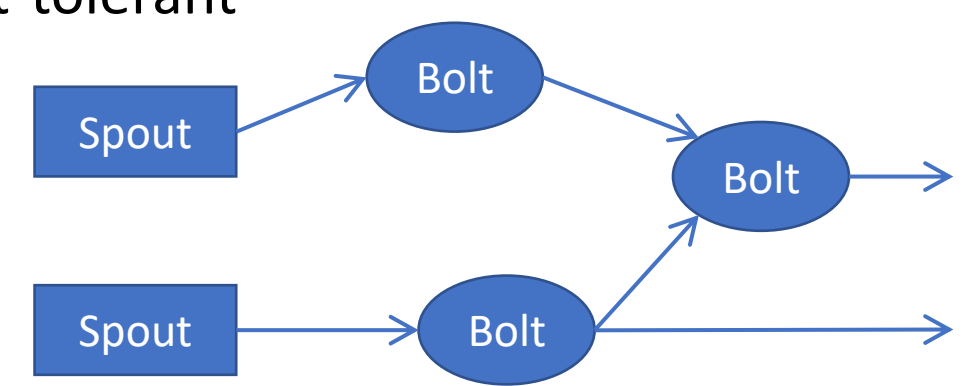

### Apache Spark

- a unified analytics engine for large-scale data processing.
- high performance for both batch and streaming data
	- using a state-of-the-art DAG scheduler,
	- a query optimizer, and
	- a physical execution engine.
	- 100x faster than Hadoop

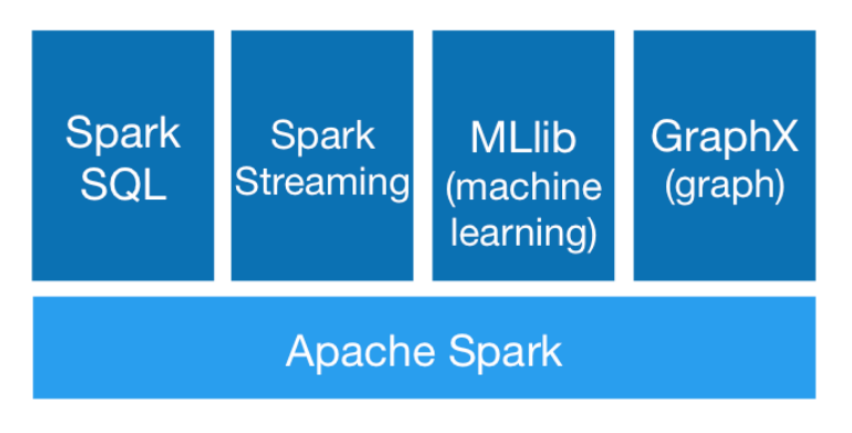

# Distributed Storage Platforms

- key-value stores / NoSQL databases (Hbase)
	- structured / tabular data model, but flexible schema
	- horizontal scaling
	- no ACID, no join operation
	- key = identifies a row (typically with timestamp)
	- value = a multidimensional structure
- column stores (C-store)
	- relational data model, values of a column stored continuously
	- read-optimized, high-query throughput DBMS
	- relaxed consistency on reads

"aaaaa" : { "A" : { "foo" : "y", "bar" : "d" }, "B" : {  $\mathbf{m}$  :  $\mathbf{m}_{\mathbf{M}}$ } }

# Distributed Storage Platforms

- real-time databases (e.g., VoltDB (originally H-Store))
	- NewSQL databases
		- scalability of NoSQL, relational data model
		- ACID guarantees
	- row-oriented storage on a distributed shared-nothing cluster
	- main memory db
	- fault-tolerance by node replication

# Data Warehouse for Big Data

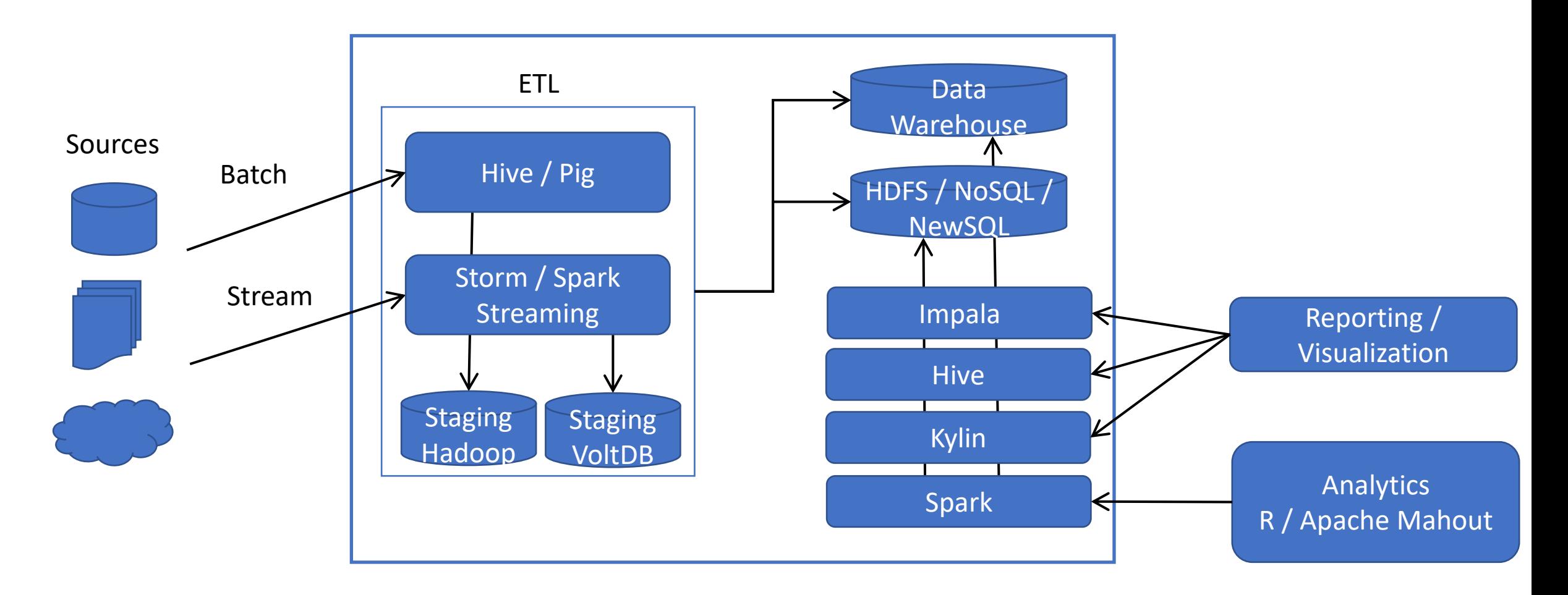

# Distributed Data Warehouse

- Hive data warehouse for large datasets
	- unstructured data in HDFS, structure projected on read
	- manages and queries data using HiveQL
		- converts them to Map-Reduce jobs
	- supports indexing
	- DML operations
		- UPDATE & DELETE at row level
- Kylin provides OLAP for big data
	- precalculates aggregations data cubes fully on Hadoop and Spark
	- query engine translation from SQL
		- exploit prepared aggregations
		- low-latency query evaluation (sub-second)
	- integrate with Tableau, Power BI

# Advanced Analytics

- Apache Mahout
	- scalable machine learning library
	- based on Hadoop, Spark
	- aimed at
		- recommendations, collaborative filtering
		- clustering, dimensionality reduction, classification
- Project R
	- platform for statistical computing and visualization
	- integrate to Hadoop

# Advanced Analytics

- data quality is crucial
	- Tamr
		- data unification platform
		- automated integration with machine learning
		- thousands of data sources
- analytic model
	- computed & adjusted off-line
	- deployment
		- in complex analysis
		- in ETL

# Advanced Analytics in Real-time

#### • event processing

- tracking streams to detect events
- event = change of state, exceeding a threshold, anomalies, ...
- deriving conclusions from events
- complex event processing
	- combine multiple sources
	- implement pattern detection, correlation, filtering, aggregation, …
	- extension to SQL StreamSQL
		- continuous queries with incremental results
		- windowing & aggregations
		- windowing & joins

## Apache Hive

- A system for querying and managing structured data built on top of Hadoop
	- Uses Map-Reduce for execution
	- HDFS for storage but any system that implements Hadoop FS API
- Key Building Principles:
	- Structured data with rich data types (structs, lists and maps)
	- Query data directly from different formats (text/binary) and file formats (Flat/Sequence)
	- SQL as a familiar programming tool and for standard analytics
	- Allow embedded scripts for extensibility and for non-standard applications
	- Rich metadata to allow data discovery and for optimization

## Apache Hive – Architecture

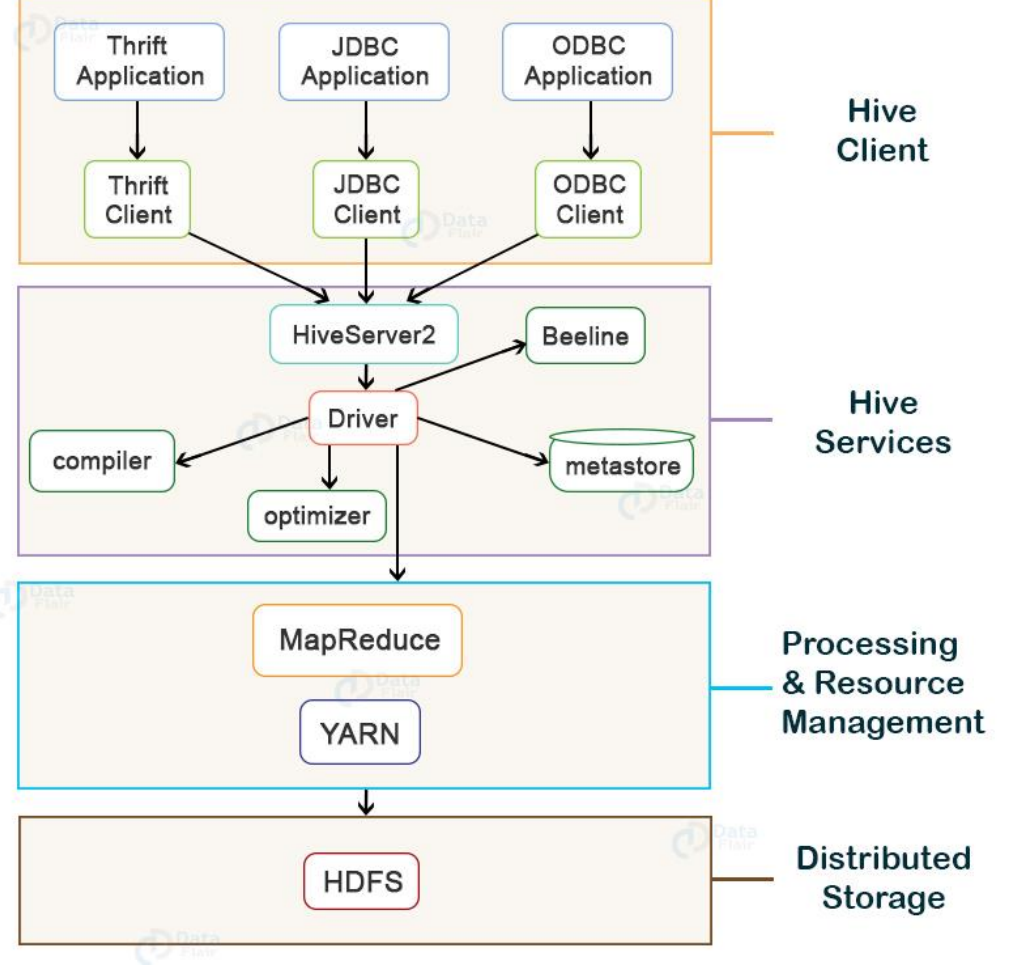

Source: https://data-flair.training/blogs/apache-hive-architecture/

### Apache Hive – MetaStore

- Stores table/partition properties:
	- Table schema and SerDe library for formatting rows
	- Table location on HDFS
	- Logical partitioning keys and types
	- Partition level metadata
	- Other information

```
» CREATE TABLE mylog (
   user id BIGINT,
   page url STRING,
   unix time INT)
  ROW FORMAT DELIMITED FIELDS TERMINATED BY '\t';
```

```
» CREATE table mylog rc (
    user id BIGINT,
    page_url STRING,
    unix_time INT)
  ROW FORMAT SERDE
    'org.apache.hadoop.hive.serde2.columnar.ColumnarSerDe'
```

```
STORED AS RCFILE;
```
#### Apache Hive – Structured Data

- Type system
	- Primitive types (double, float, bigint, int, smallint, tinyint, boolean, string, timestamp)
	- Recursively build up using Composition/Maps/Lists
- ObjectInspector interface for user-defined types
	- To recursively list schema
	- To recursively access fields within a row object
- Generic (De)Serialization Interface (SerDe)
- Serialization families implement interface
	- Thrift DDL based SerDe
	- Delimited text based SerDe
	- You can write your own SerDe (XML, JSON …)

# Apache Hive – Query Language

- Basic SQL
	- From clause subquery
	- Equi-join only (also outer)
	- Multi-table Insert
	- Multi-col group-by
		- Grouping sets, cubes, rollups
	- Sampling
	- Objects traversal
- Extensibility
	- Pluggable Map-reduce scripts using TRANSFORM

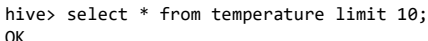

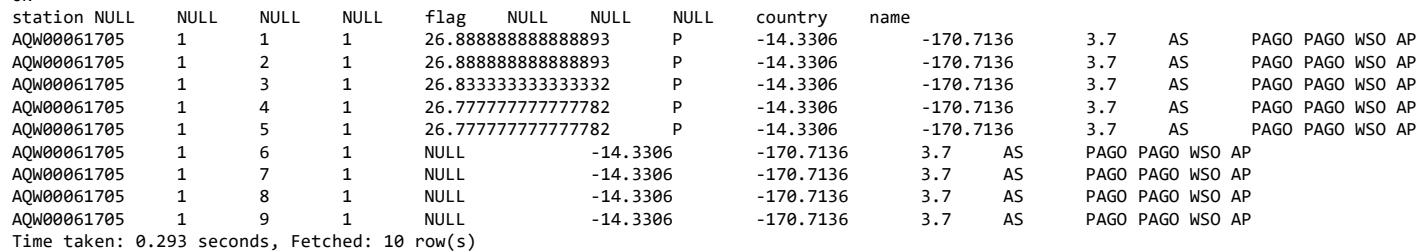

hive> describe temperature

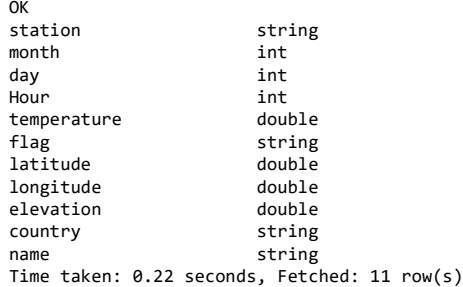

#### Apache Hive – Query Language

#### • Aggregate queries mapped to MR jobs:

hive> select count(\*) from temperature; Query ID = dohnal\_20210119140041\_1a94796f-172f-4d40-b8c3-10932ea638c3 Total jobs  $= 1$ Launching Job 1 out of 1 Number of reduce tasks determined at compile time: 1 In order to change the average load for a reducer (in bytes): set hive.exec.reducers.bytes.per.reducer=<number> In order to limit the maximum number of reducers: set hive.exec.reducers.max=<number> In order to set a constant number of reducers: set mapreduce.job.reduces=<number> 2021-01-19 14:00:41,609 INFO [3093d28d-ea97-4e81-ab63-7c6cdd17fe7d main] client.ConfiguredRMFailoverProxyProvider: Failing over to rm2 Starting Job = job 1605005553005 4269, Tracking URL = https://hador-c1.ics.muni.cz:8090/proxy/application 1605005553005 4269/ Kill Command = /usr/lib/hadoop/bin/hadoop job -kill job 1605005553005 4269 Hadoop job information for Stage-1: number of mappers: 1; number of reducers: 1 2021-01-19 14:00:50,401 Stage-1 map = 0%, reduce = 0% 2021-01-19 14:01:01,721 Stage-1 map = 100%, reduce = 0%, Cumulative CPU 6.07 sec 2021-01-19 14:01:13,029 Stage-1 map = 100%, reduce = 100%, Cumulative CPU 8.2 sec MapReduce Total cumulative CPU time: 8 seconds 200 msec Ended Job = job\_1605005553005\_4269 MapReduce Jobs Launched: Stage-Stage-1: Map: 1 Reduce: 1 Cumulative CPU: 8.2 sec HDFS Read: 8456014 HDFS Write: 107 HDFS EC Read: 0 SUCCESS Total MapReduce CPU Time Spent: 8 seconds 200 msec OK 4003322

Time taken: 32.929 seconds, Fetched: 1 row(s)

# Apache Hive – Query Language

• Custom map/reduce scripts:

```
FROM (
```

```
FROM pv_users
```

```
SELECT TRANSFORM(pv_users.userid, pv_users.date) USING 'map_script' AS (dt, uid)
CLUSTER BY(dt)
```
) map

```
INSERT INTO TABLE pv_users_reduced
 SELECT TRANSFORM(map.dt, map.uid) USING 'reduce_script' AS (day, count);
```

```
Sample map script.
```
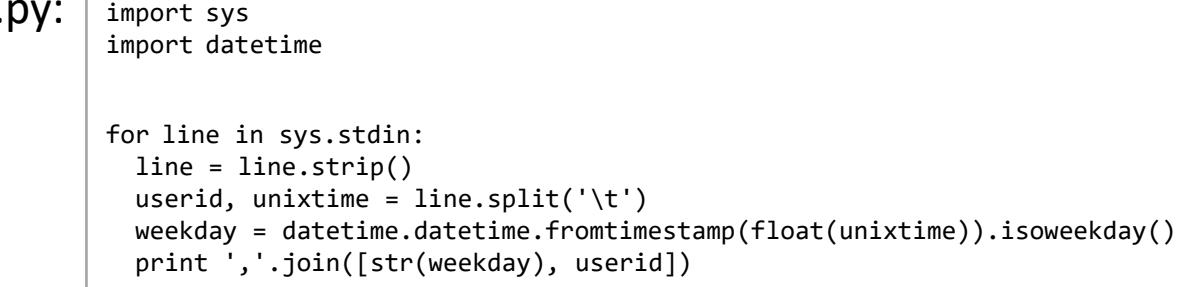

# Apache Hive – MapReduce

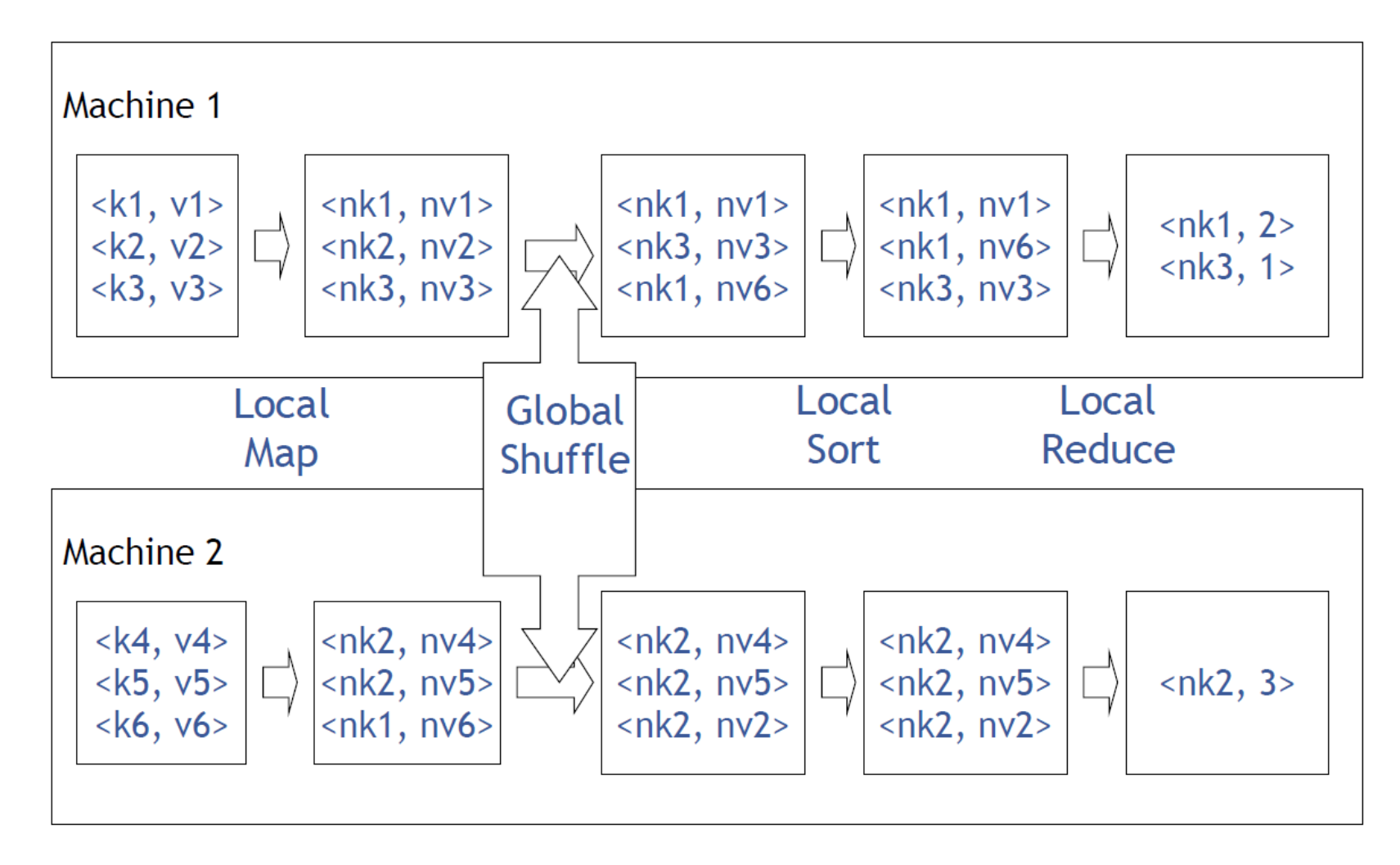

#### Apache Hive - HiveQL

- Joins inner, outer
	- equi-joins with conjunctions supported, also semi-joins supported

INSERT INTO TABLE pv users SELECT pv.pageid, u.age FROM page\_view pv JOIN user u ON (pv.userid = u.userid);

INSERT INTO TABLE pv\_users SELECT pv.\*, u.gender, u.age FROM page view pv FULL OUTER JOIN user u ON (pv.userid = u.id) WHERE pv.date = 2008-03-03;

#### • Group by

SELECT pageid, age, count(1) FROM pv\_users GROUP BY pageid, age;

SELECT pageid, COUNT(DISTINCT userid) FROM page view GROUP BY pageid

#### Apache Hive – Tables and Files

FROM pv\_users

INSERT INTO TABLE pv\_gender\_sum SELECT pv\_users.gender, count\_distinct(pv\_users.userid) GROUP BY(pv\_users.gender)

INSERT INTO DIRECTORY '/user/facebook/tmp/pv\_age\_sum.dir' SELECT pv users.age, count distinct(pv users.userid) GROUP BY(pv\_users.age)

INSERT INTO LOCAL DIRECTORY '/home/me/pv\_age\_sum.dir' FIELDS TERMINATED BY ',' LINES TERMINATED BY \013 SELECT pv users.age, count distinct(pv users.userid) GROUP BY(pv users.age);

# Apache Impala

- a query engine that runs on Apache Hadoop
	- circumvents MapReduce to access the data directly
	- a specialized distributed query engine like commercial parallel RDBMSes
		- in C++, not Java; runtime code generation
- low-latency SQL queries to data stored in HDFS and Apache Hbase
	- an order-of-magnitude faster performance than Hive
- uses the same metadata, SQL syntax (HiveQL), ODBC driver, and user interface as Apache Hive
- supported storage formats
	- (compressed) text file, sequence file, RCFile, Avro, Parquet, HBase

# Apache Impala – Architecture

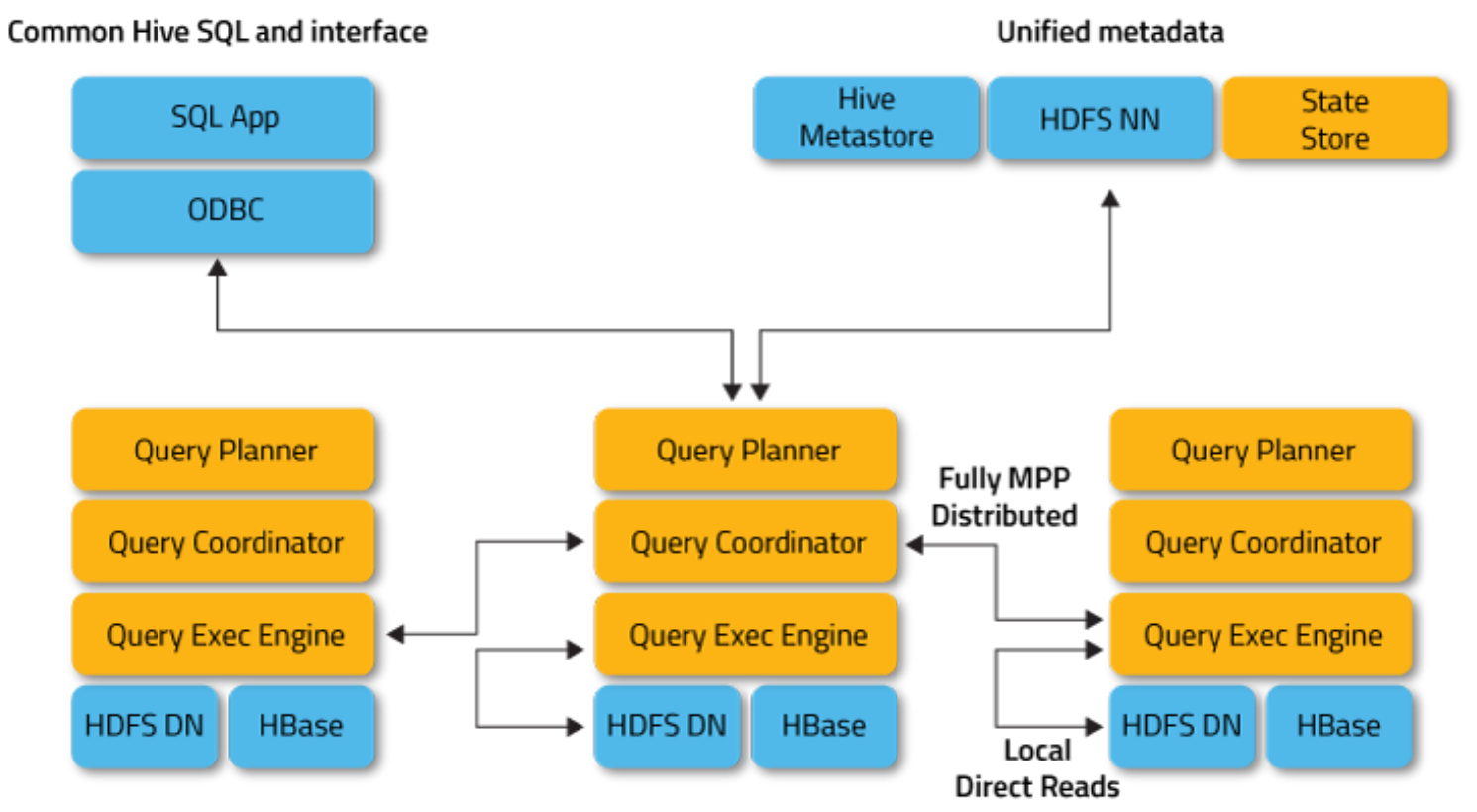

Source: http://impala.apache.org/overview.html

# Apache Impala – Query Language

- SQL support:
	- essentially SQL-92, minus correlated subqueries
	- only equi-joins; no non-equi joins, no cross products
	- Order By requires Limit
	- (Limited) DDL support
	- SQL-style authorization via Apache Sentry (incubating)
	- UDFs and UDAFs are supported
- Join Limitation
	- The smaller table has to fit in aggregate memory of all executing nodes.

# Apache Impala – Query Planning

- 2-phase planning process:
	- single-node plan: left-deep tree of plan operators
	- plan partitioning: partition single-node plan to maximize scan locality, minimize data movement
- Parallelization of operators:
	- All query operators are fully distributed.
- Plan operators:
	- Scan, HashJoin, HashAggregation, Union, TopN, Exchange

## Apache Impala – Query Planning

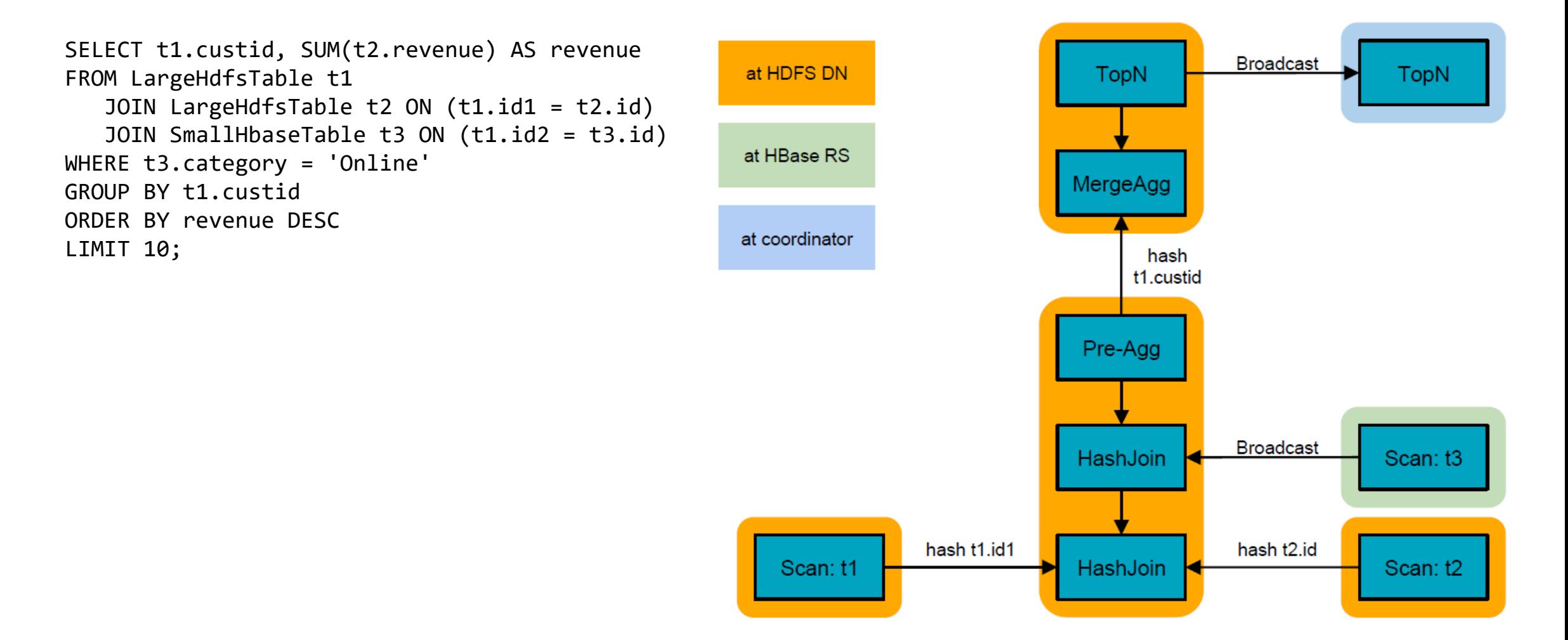

# Apache Impala – Execution Engine

- Written in C++ for minimal execution overhead
- Internal in-memory tuple format
	- puts fixed-width data at fixed offsets
- Uses intrinsics/special cpu instructions
	- for text parsing, crc32 computation, etc.
- Runtime code generation for "big loops"
	- e.g., insert batch of rows into a hash table; unroll a loop that inlines all function calls, contains no dead code, minimizes branches
	- code generated using llvm

# Apache Hive vs. Impala - Performance

- 20 pre-selected diverse TPC-DS queries
	- modified to remove unsupported language
- Sufficient data scale for realistic comparison (3 TB, 15 TB, and 30 TB)
- Realistic nodes (e.g., 8‐core CPU, 96GB RAM, 12x2TB disks)
- Methodology multiple runs, reviewed fairness for competition, …
- Results:
	- Impala vs Hive 0.12 (Impala 6--70x faster)
	- Impala vs "DBMS-Y" (Impala average of 2x faster)
	- Impala scalability (Impala achieves linear scale)

#### Apache Hive vs. Impala - Performance

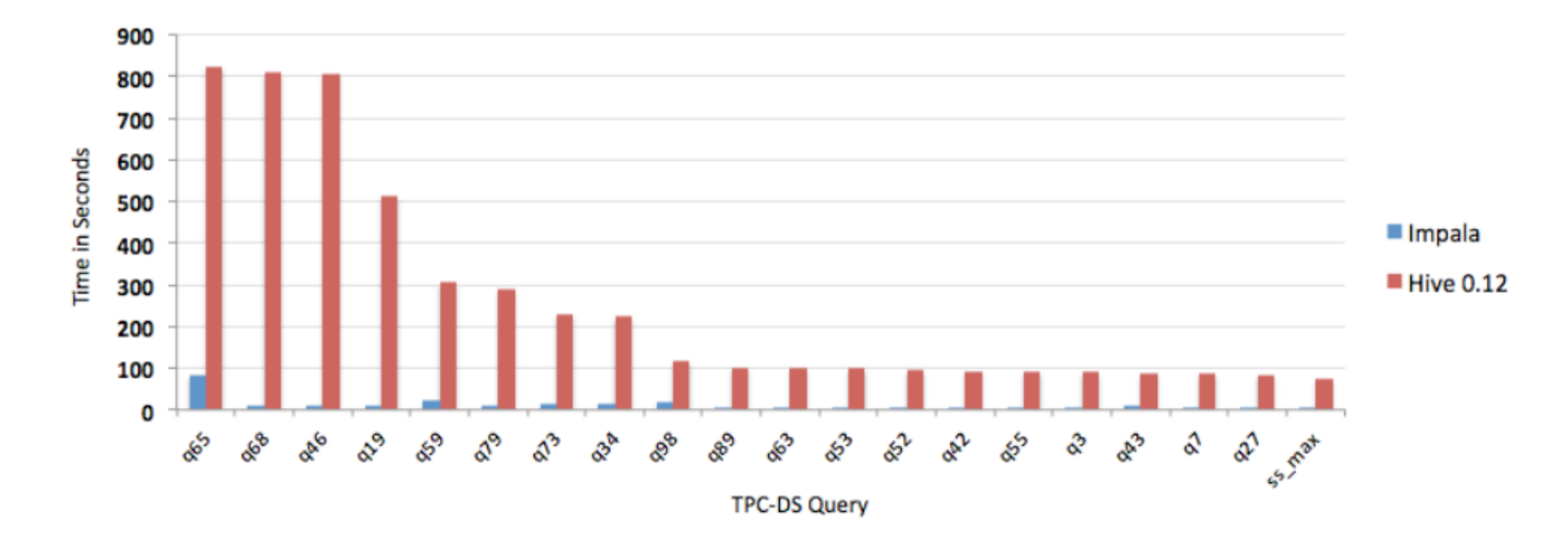

#### Apache Hive vs. Impala - Performance

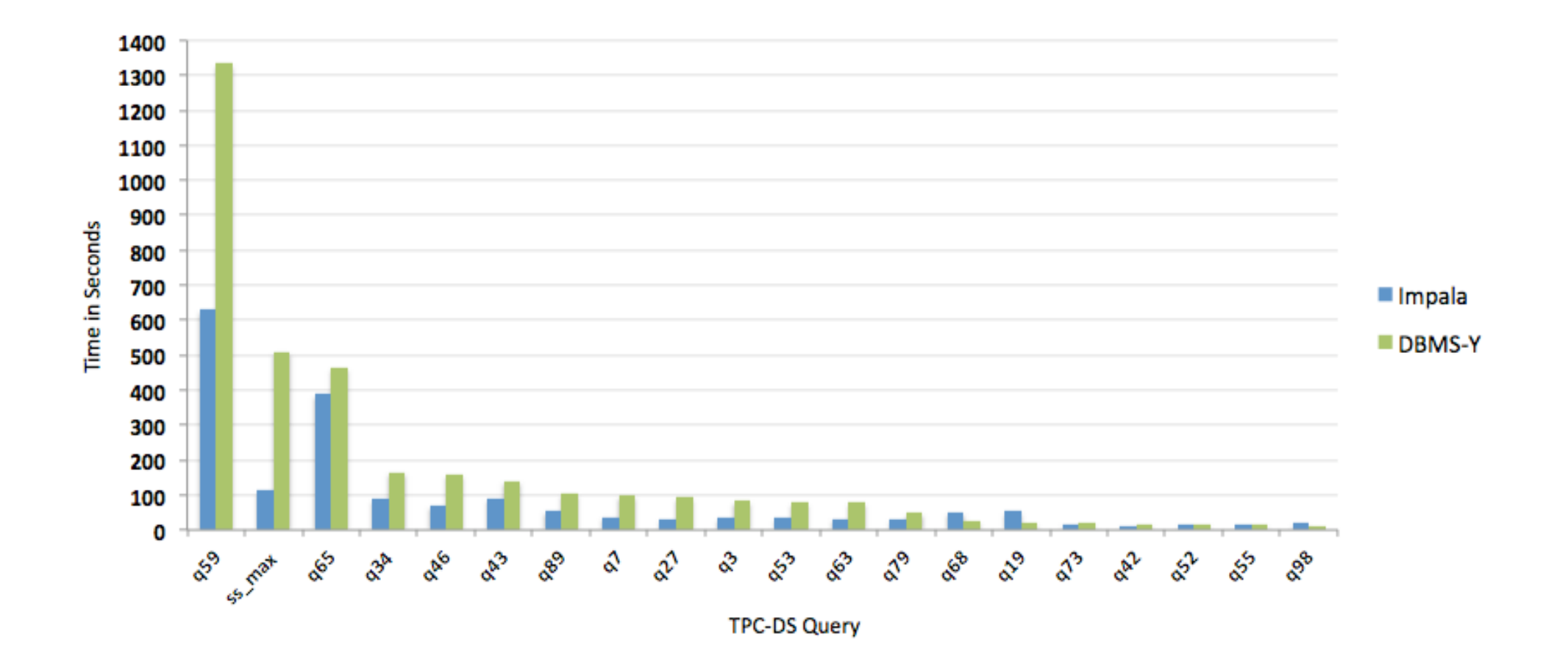

# Apache Hive vs. Impala

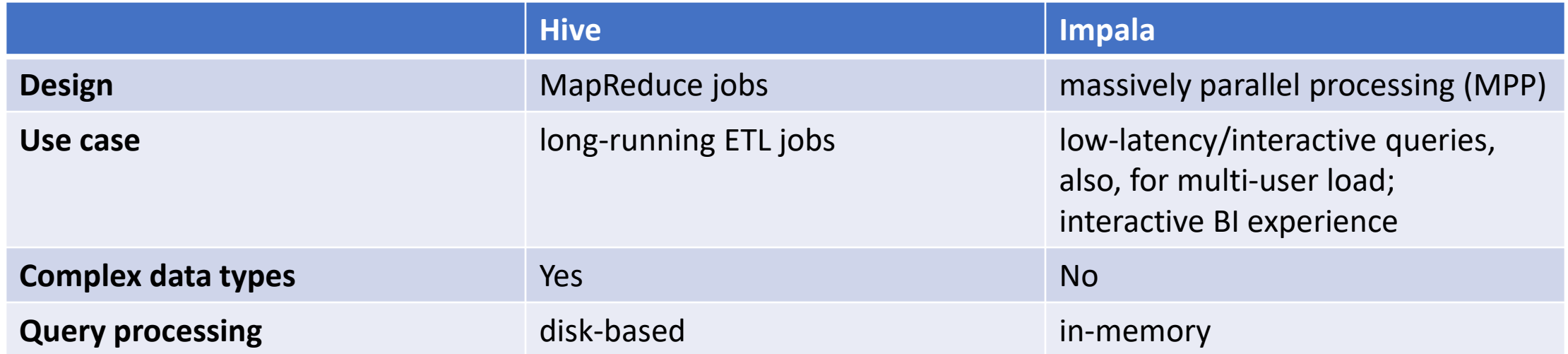

# Summary

- Big Data changes Data Warehousing to Distributed DWH
- Based on horizontally scalable frameworks
- Transition from batch processing (MR jobs) to stream processing (DAG of tasks)
- Query optimizers special algorithms, in-memory processing
- Real-time data processing and visualizations

# **Credits**

- Hive Tutorial
	- https://cwiki.apache.org/confluence/display/Hive/Tutorial
- Facebook Data Team HIVE: Data Warehousing & Analytics on Hadoop
	- https://slideshare.net/zshao/hive-data-warehousing-analytics-on-hadooppresentation
- Mark Grover Impala: A Modern, Open-Source SQL Engine for Hadoop
	- https://slideshare.net/markgrover/introduction-to-impala